## Countdown Iterator: Explicit Use

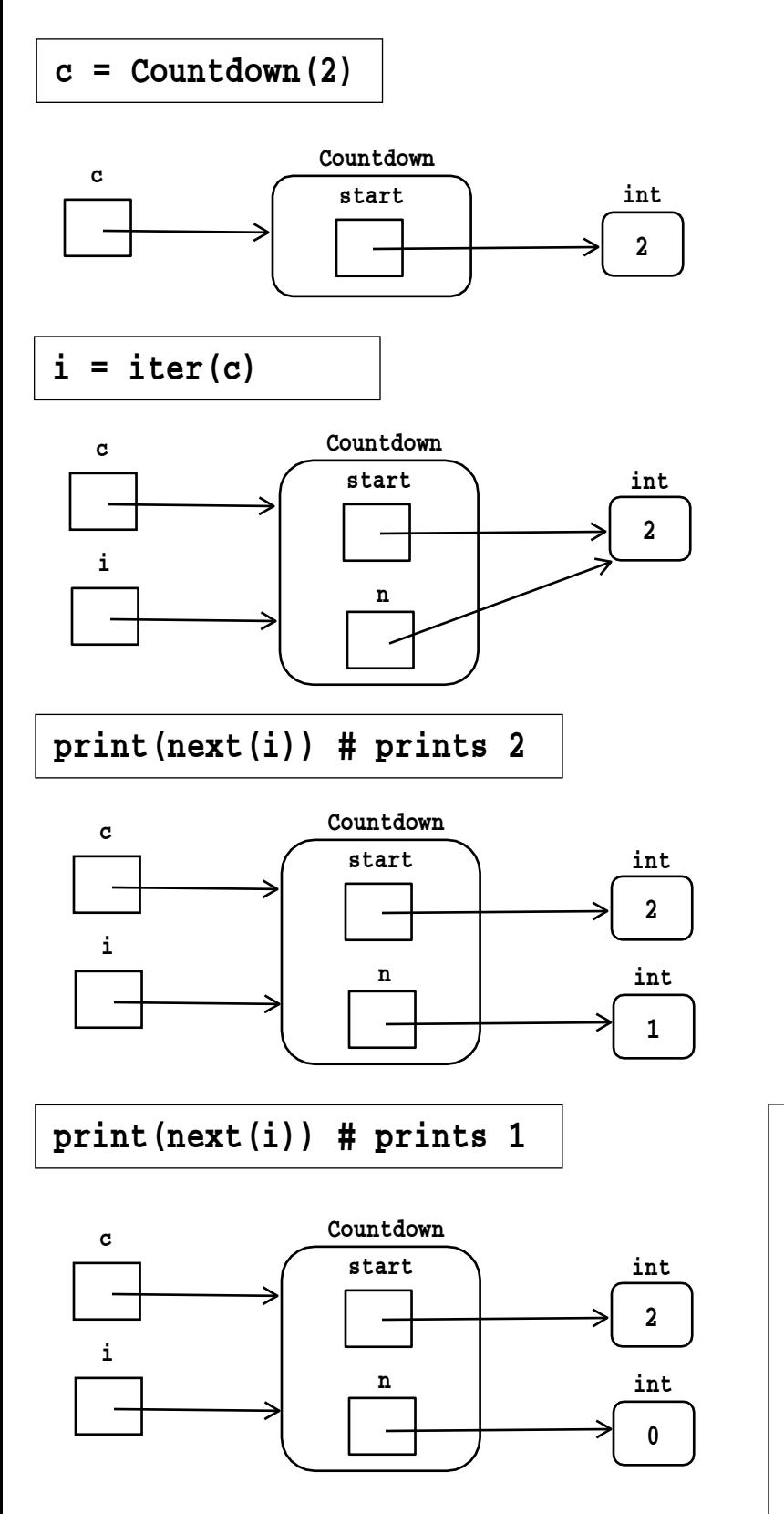

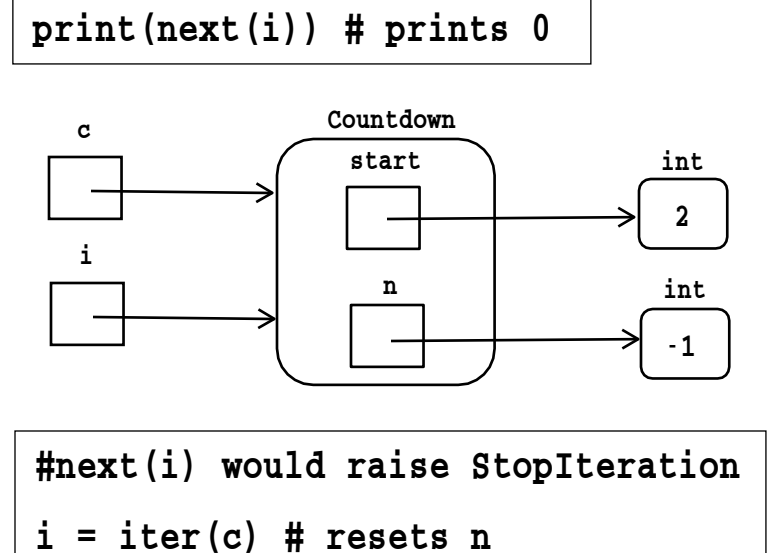

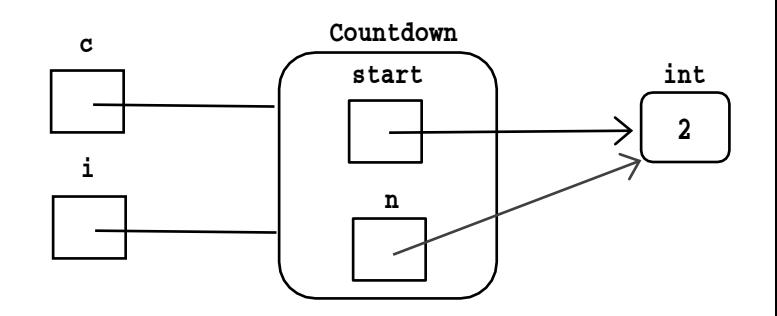

Given this behavior, what values would the code on the left print; what values for the code on the right? Hint: how many objects are created on each side?

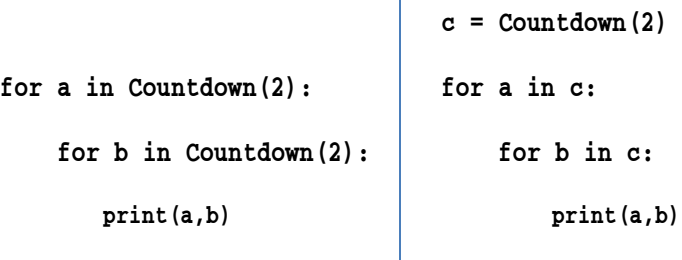